**より便利に!より快適に! ネットサービス開始**

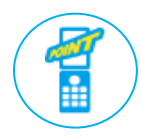

Ā

振替や欠席連絡の連絡が、携帯やスマホから簡単に! 毎月の受講カレンダーもマイページから確認できます

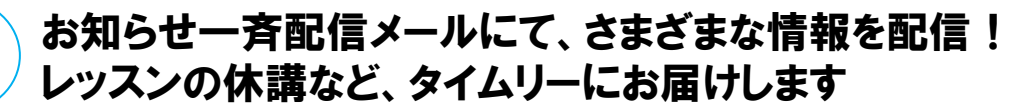

**スマートフォンをご利用されている方の【アプリ】登録方法**

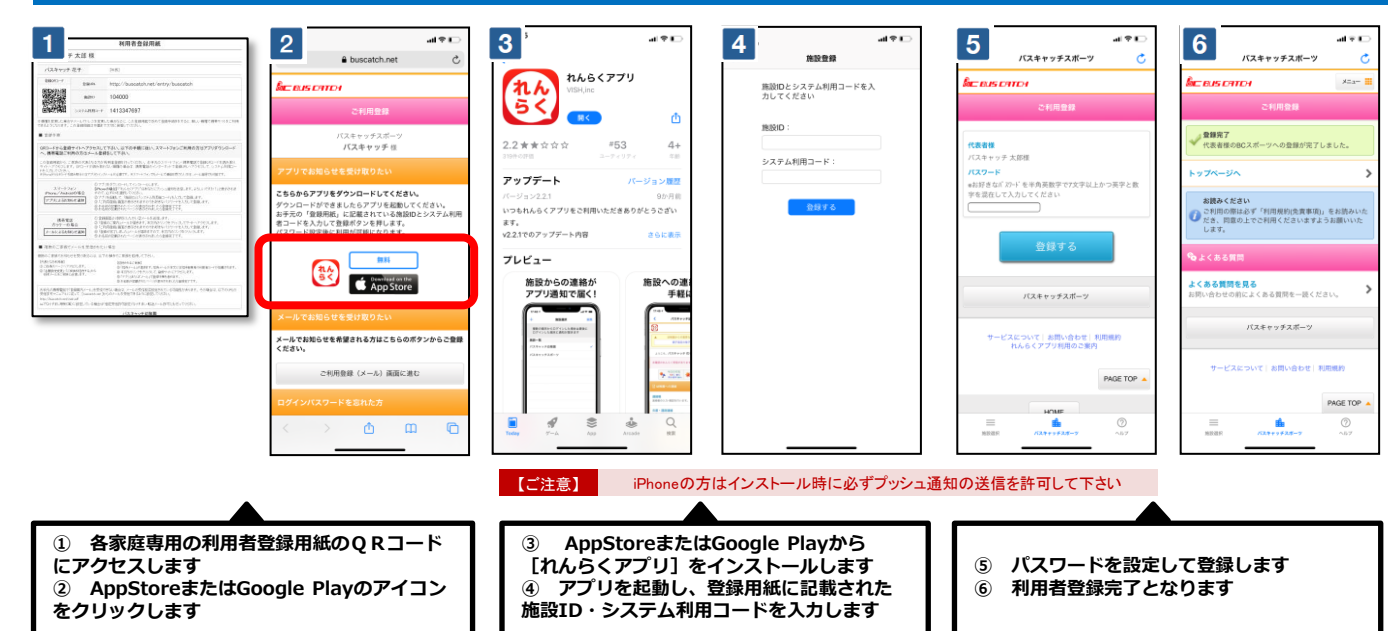

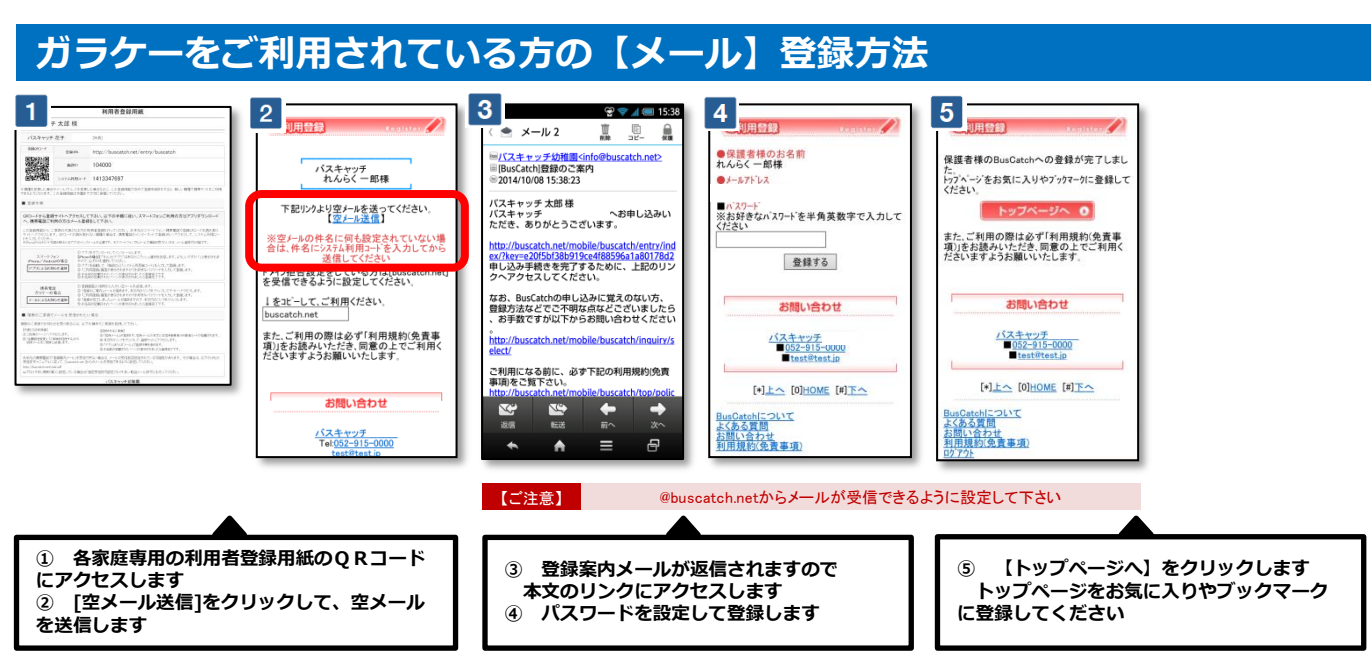

※ お手元の携帯電話で「登録案内メール」を受信できない場合は、メールの受信拒否設定されている可能性があります。 その場合は、以下のURLの受信許可マニ ュアルに従って、[ @buscatch.net ]からのメールを受信できるように設定してください。 http://buscatch.net/mail.pdf